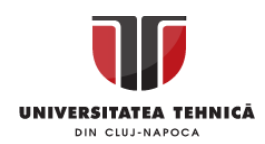

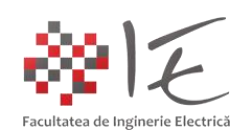

## **Sisteme cu F. P. G. A. și D. S. P.**

## **– Acționarea unui motor cu magnet permanent fără perii utilizând mediul Altair Embed și platforma de dezvoltare C2000 LaunchPAD F28069M –**

## I. INTRODUCERE:

Mașinile electrice de curent continuu cu magnet permanent și perii, reprezintă, la momentul actual, o soluție simplă și ușor de implementat pentru acționări cu valori de putere reduse (ex. acționări electrice pentru accesoriile din zona autoturismelor, a aparaturii electrocasnice și a aparaturii multimedia). Motivul pentru care este preferat un astfel de tip de mașină electrică, constă în faptul că, algoritmul de comandă și control este simplu și ușor de implementat cu ajutorul tehnicii digitale și a unui variator de tensiune continuă. Pe de altă parte, dezavantajul major al mașinii de curent continuu cu magnet permanent și perii este strict legat de uzura mecanică produsă la nivelul sistemului perie - colector.

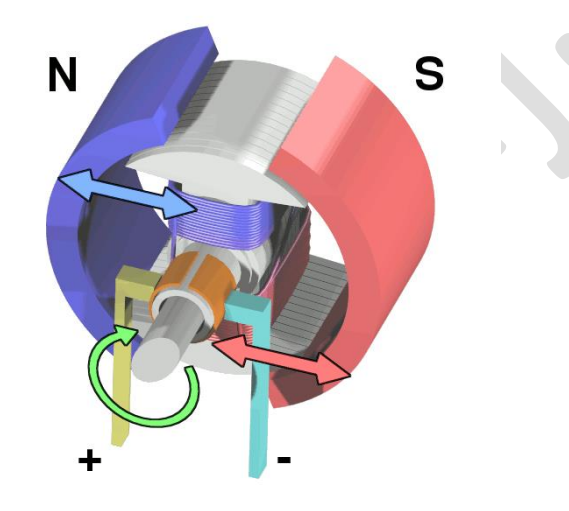

Fig. 1 – Schema principială a mașinii de curent continuu cu perii și magnet permanent [1]

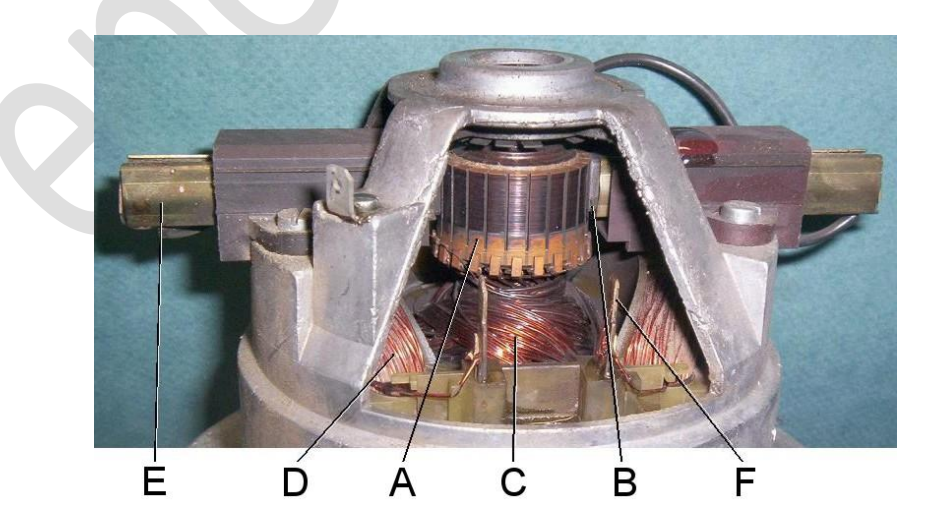

Fig.  $2 -$  Sistem perie – colector al unei mașini electrice de curent continuu  $^{[2]}$ 

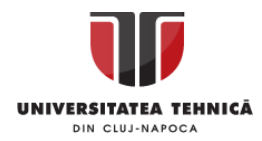

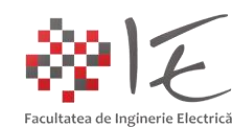

Sistemul perie – colector în cazul unei mașini de curent continuu, reprezintă un invertor electro-mecanic, prin intermediul căruia se asigură alimentarea cu tensiune în regim de comutație a înfășurărilor rotorice (sau a bobinajului rotorului). Având în vedere faptul că, în cazul comutației unei sarcini cu un caracter preponderent inductiv, apare fenomenul de supratensiune, la nivelul colectorului, în timpul funcționării, în mod permanent, va apărea efectul de scânteiere continuă.

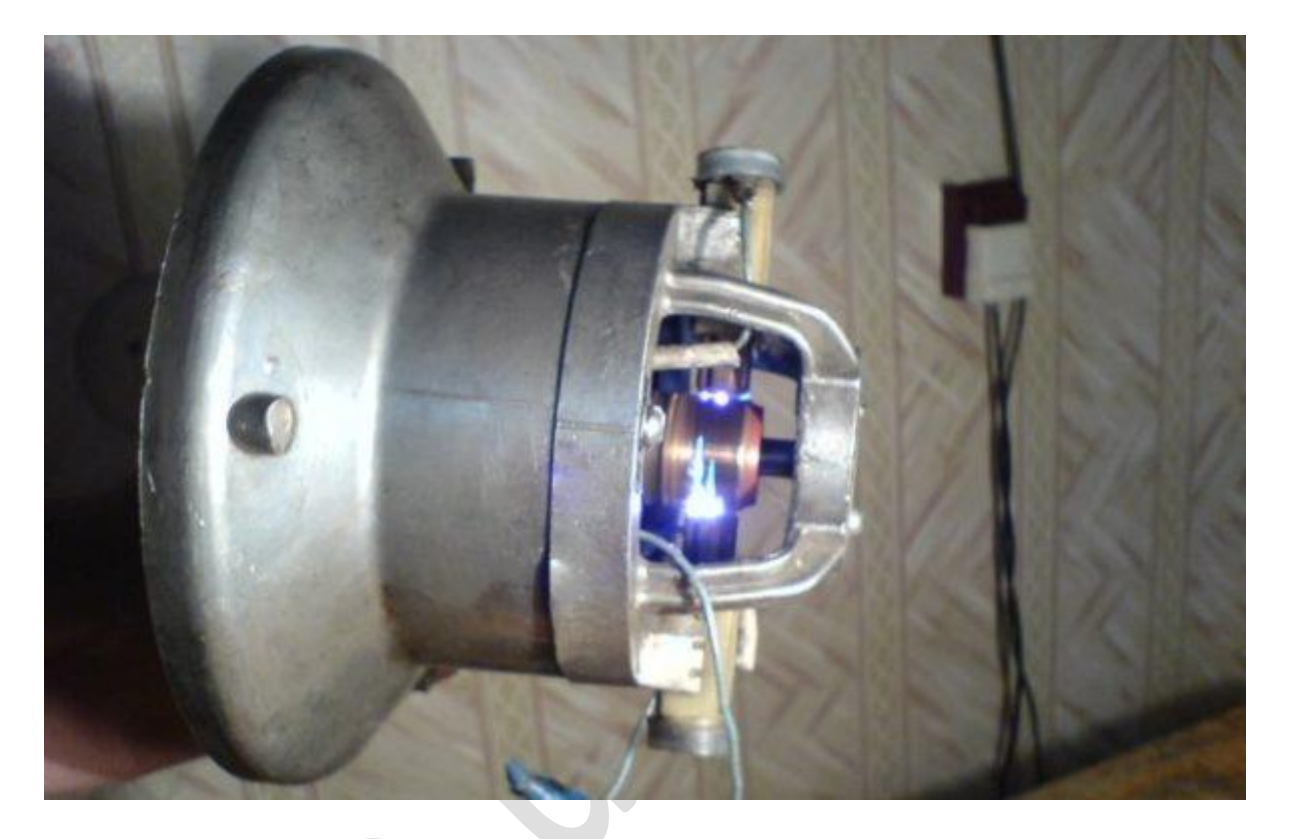

Fig.  $3$  – Efectul de scânteiere continuă la nivelul colectorului  $^{[3]}$ 

Fenomenul de scânteiere continuă, pe lângă faptul că produce uzură mecanică, totodată produce și perturbații electromagnetice însemnate la nivelul circuitelor electronice de comandă și control. Din acest motiv, în cazul mașinii de curent continuu cu magnet permanent și perii, nu se optează pentru variante de implementări complexe ale sistemelor de comandă și control. De obicei, se optează cel mult pentru un variator de tensiune continuă comandat de către un circuit fie cu implementare analogică, fie cu implementare digitală.

Ca și o alternativă în acest sens, au fost concepute mașinile cu magnet permanent fără perii, având comutația asigurată de un invertor electronic (eng. BrushLess Direct Current - BLDC Motors). Oarecum impropriu denumite mașini de curent continuu fără perii, acestea pot fi alimentate de la o sursă de curent continuu prin intermediul invertorului care asigură secvența de comutație, în locul sistemului clasic perie – colector. Astfel, motoarele de curent continuu cu magnet permanent fără perii nu necesită sistem perie colector pentru a asigura comutația înfășurărilor. Comutația în cazul unor astfel de mașini se realizează prin intermediul unui convertor electronic de putere de tip invertor (trifazat sau bifazat). Informația cu privire la timpul de declanșare al fenomenului de comutație este redată de senzorii magnetici interni ai mașinii electrice.

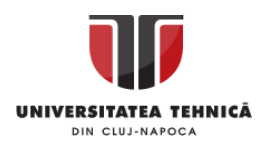

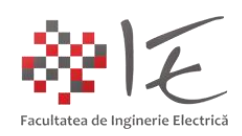

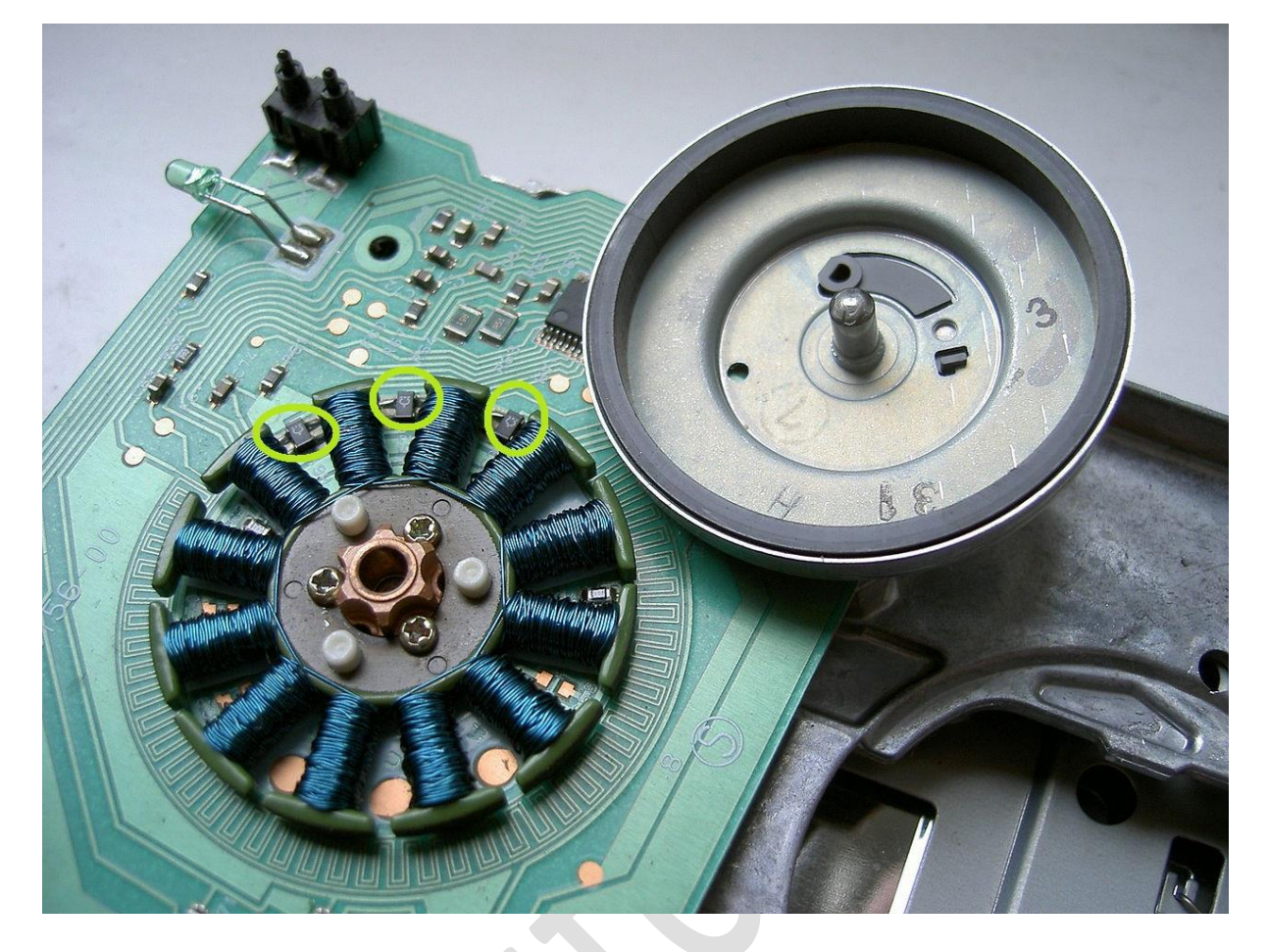

Fig. 4 – Mașină electrică fără perii cu magnet permanent pe rotor și senzori magnetici pe stator (elementele marcate cu verde deschis) [4]

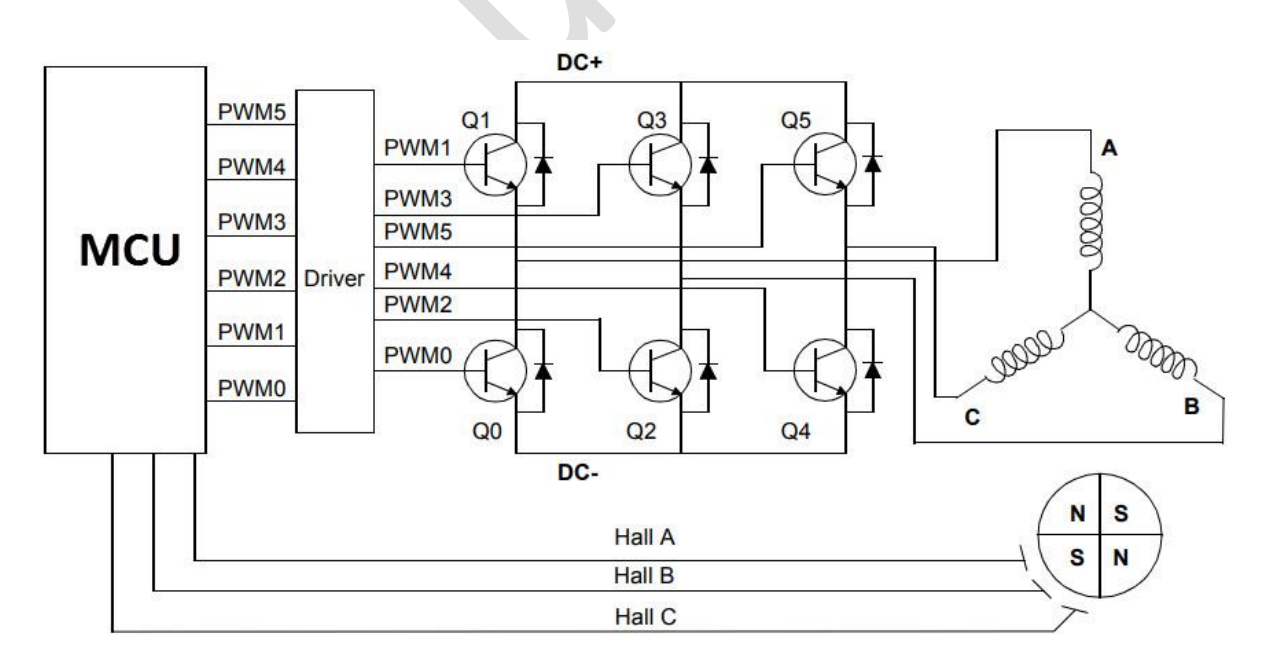

Fig. 5 – Alimentarea unei mașini electrice fără perii prin intermediul unui invertor trifazat asistată de un sistem de calcul specializat (blocul MCU – eng. Micro – Controller Unit) [5]

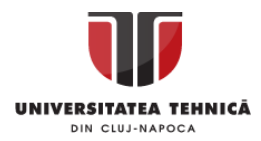

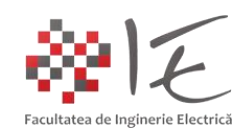

Practic, funcționarea mașinii electrice fără perii, cu magnet permanent, constă în comutarea succesivă a perechilor de înfășurări polare, în funcție de informația primită de la senzorii magnetici orientați în partea opusă a perechii polare. Spre exemplu, în cazul unui ventilator pentru calculator, există patru bobine polare, deci două perechi polare de bobine. Pentru a comuta prima pereche de bobine, este necesară activarea celui de-al doilea senzor magnetic, iar pentru comutarea perechii următoare este necesară activarea primului senzor. Deci, rotația completă se realizează prin comutarea perechilor de bobine în avans.

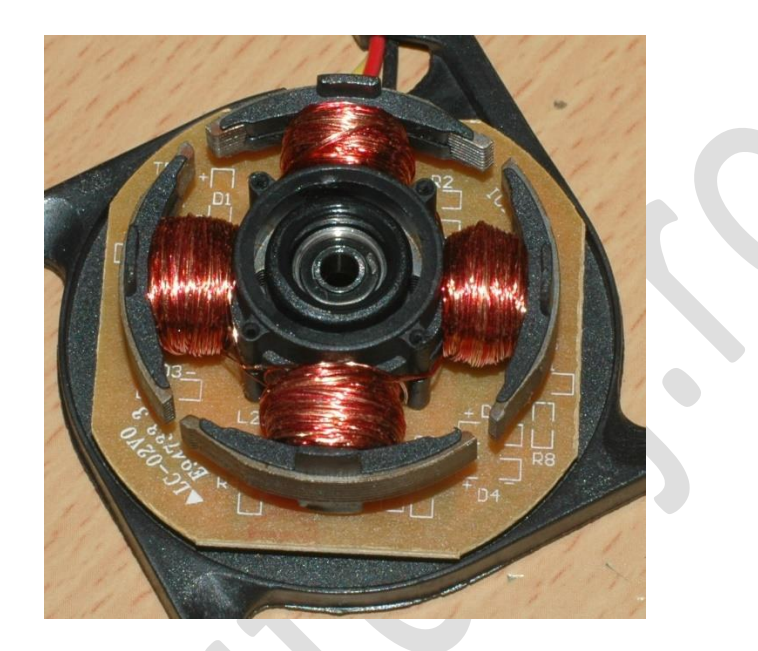

Fig. 6 – Statorul unui ventilatorului de calculator ca fiind o mașină electrică fără perii cu magnet permanent <sup>[6]</sup>

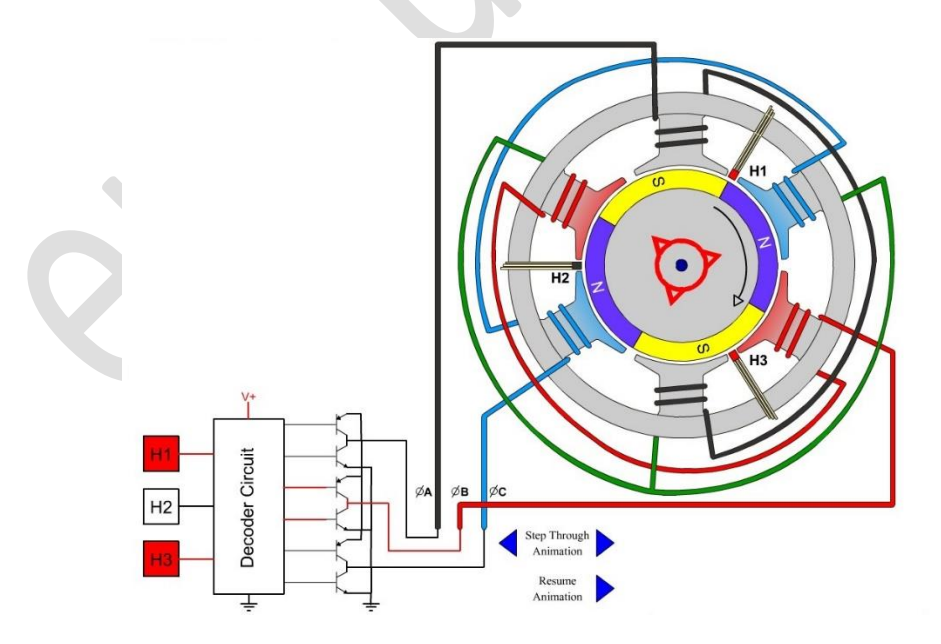

Fig. A

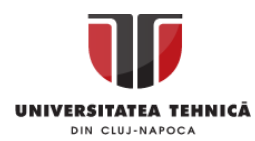

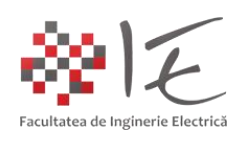

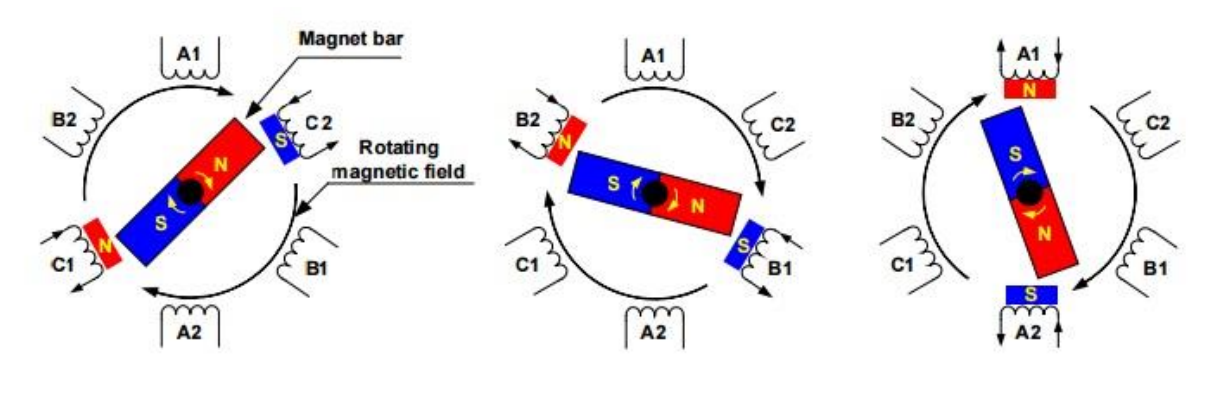

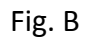

Fig. 7 – Principiul de funcționare al mașinii fără perii cu magnet permanent (elementele "H<sub>1</sub>, H<sub>2</sub>, H<sub>3</sub>, reprezintă senzorii magnetici cu efect Hall (Fig. A) iar elementele "A<sub>1</sub>, A<sub>2</sub>, B<sub>1</sub>, B<sub>2</sub>, C<sub>1</sub>, C<sub>2</sub>" reprezintă înfășurările polare, grupate două câte două (Fig. B))<sup>[7]</sup>

## II. IMPLEMENTARE FIZICĂ (eng. HARDWARE):

Implementarea strategiei de comandă poate fi realizată utilizând mediul Altair / SolidThinking – Embed și procesorul digital de semnal C2000 varianta F28069M LaunchPAD, împreună cu un invertor trifazat și o mașină electrică fără perii cu magnet permanent.

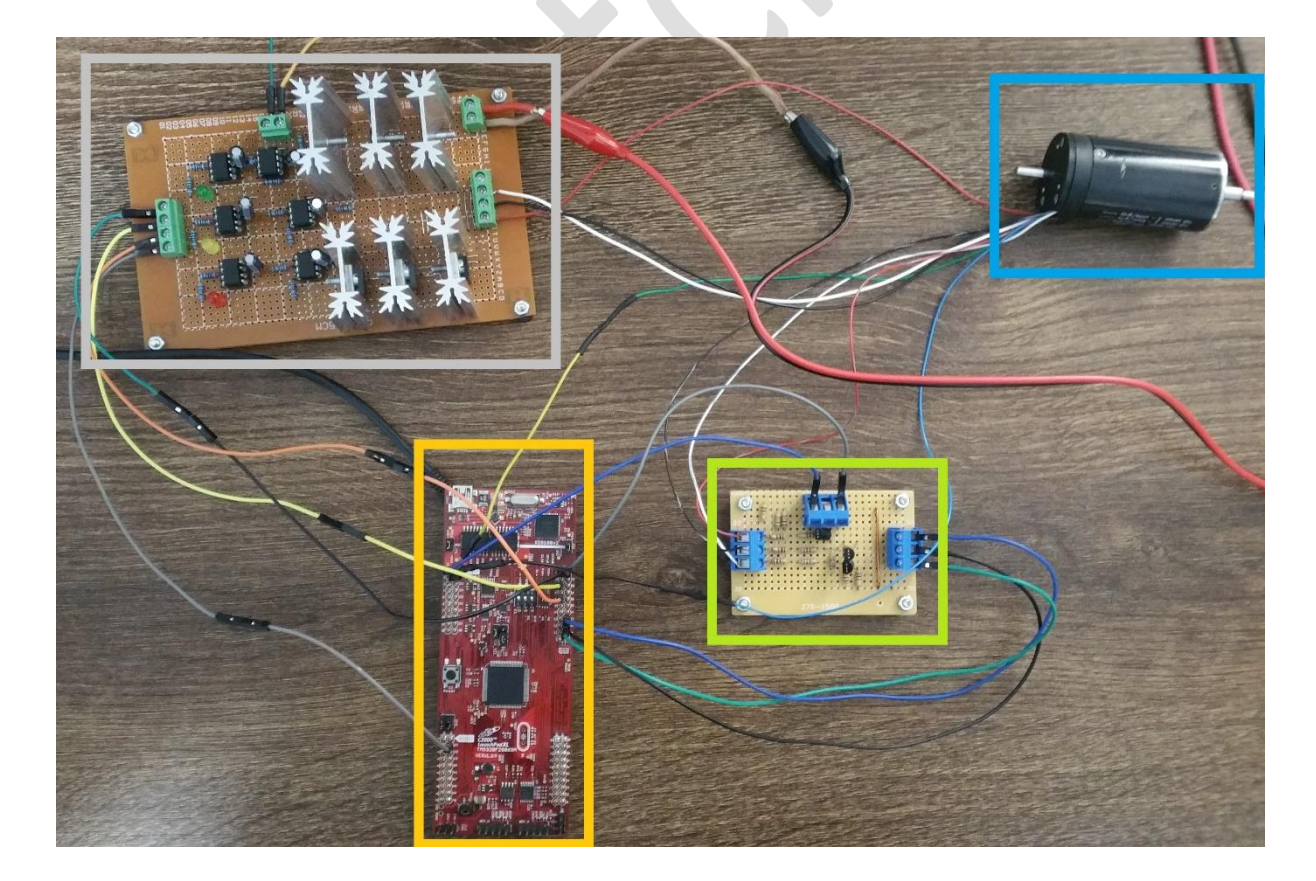

Fig. 8 – Montaj experimental: invertor trifazat (marcaj gri), DSP F28069M (marcaj portocaliu), modul formator de impuls (marcaj verde), mașină electrică (marcaj albastru)

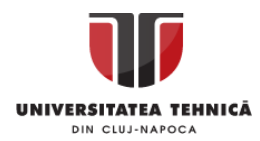

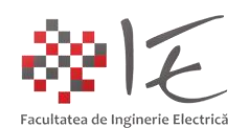

În cazul de față, mașina electrică fără perii cu magnet permanet, poate fi alimentată la tensiunea nominală de 24 [V], iar traductorii magnetici cu efect Hall pot fi alimentați la tensiunea nominală de 5 [V].

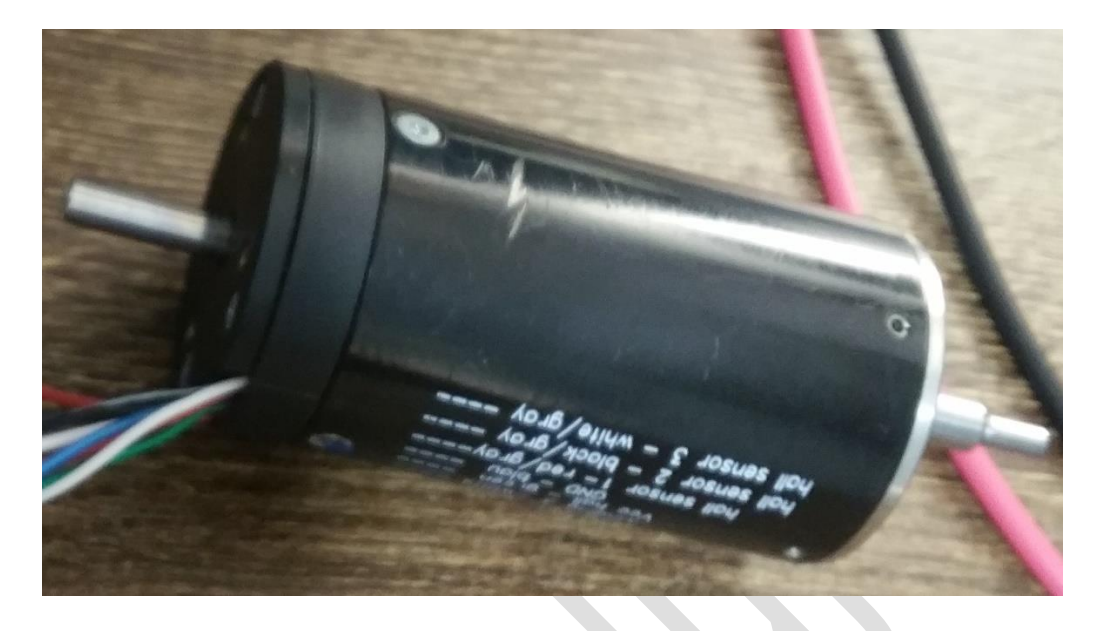

Fig. 9 – Mașina electrică fără perii cu magnet permanent și senzori cu efect Hall

Semnalele digital furnizate de aceștia au amplitudinea cuprinsă în gama  $0 - 5$  [V]. Platforma de dezvoltare cu procesor digital de semnal Texas Instruments C2000 – F28069M LaunchPad, funcționează la tensiunea nominală de 3,3 [V]. Astfel, pentru a prelua semnalele de la senzorii magnetici, este necesară adaptarea nivelului de 5 [V] la 3,3 [V], compatibil cu intrările digitale. Un astfel de modul poate fi realizat pe baza tranzistoarelor bipolare în conexiune emitor – comun. Circuitul "colector – emitor" al tranzistoarelor este alimentat de la tensiunea de 3,3 [V], ia circuitul "bază – emitor" este alimentat de la semnalele cu amplitudine cuprinsă între 0 – 5 [V] furnizate de către senzorii magnetici cu efect Hall.

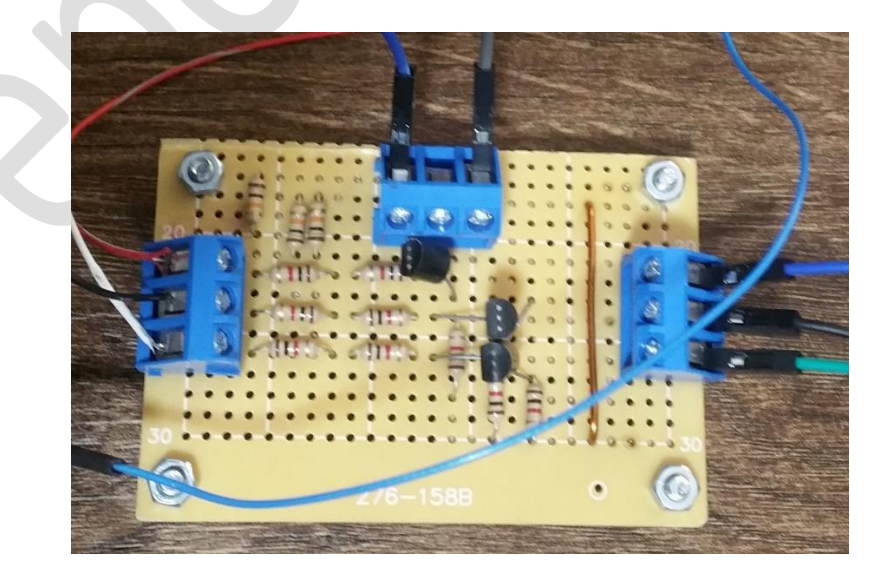

Fig. 10 – Circuit formator de impuls

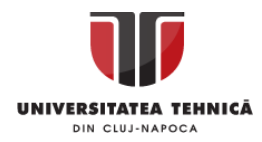

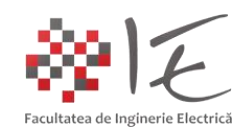

Senzorii magnetici sunt alimentați din sursa auxiliară a platformei de dezvoltare, care poate să furnizeze nivelul de tensiune 5 [V] pentru a alimenta diverse echipamente periferice. Platforma F28069M LaunchPad poate furniza semnale modulate în lățime având amplitudinea în jurul valorii de 3,3 [V], la diferite frecvențe. De asemenea, platforma, poate achiziționa semnale digitale la o frecvență de achiziție destul de ridicată (aproximativ 10 [kHz]).

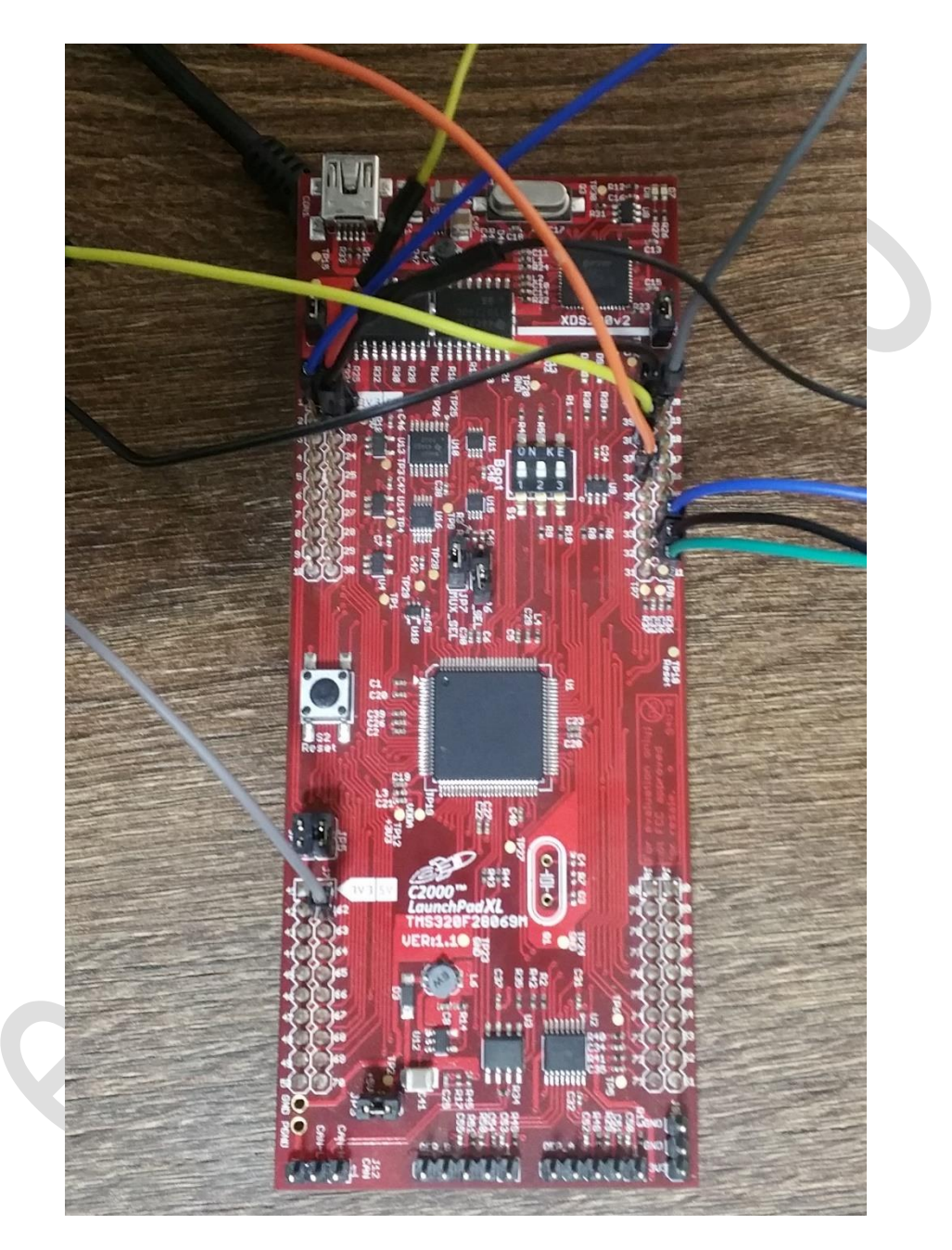

Fig. 11 – Platforma de dezvoltare Texas Instruments C2000 – F28069M – LaunchPad

Platforma de dezvoltare cu procesor digital de semnal, va furniza semnalele de comandă către un convertor electronic de putere de tip invertor trifazat. Canalele de intrare pentru cele trei faze, sunt izolate prin intermediul optocuploarelor (LTV 3120). Astfel, platforma de dezvoltare și calculatorul nu pot fi afectate în cazul apariției unui defect pe partea de forță. Elementele comutatoare utilizate în partea de forță a convertorului sunt

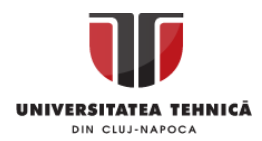

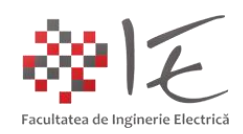

tranzistoare de tip MOSFET (IRF 640N). Nivelul de tesniune necesar pentru a pune în conducție tranzistorul MOSFET IRF 640N este de 15 [V]. În acest sens, se va utiliza un circuit formator de impuls (IR2111) specializat pentru comanda tranzistoarelor în montaj de tip semipunte. Un astfel de circuit poate furniza semnalele atât pentru tranzistorul superior cât și pentru cel inferior. Practic, pentru a comanda invertorul implementat pe baza acestor formatoare de impuls, nu este nevoie decât doar de trei trenuri de impuls, iar circuitul formator va genera în mod automat varianta semnalului amplificat în antifază având și timpul de gardă necesar (aprox. 750 [ns]), oferind deci o variantă robustă de implementare.

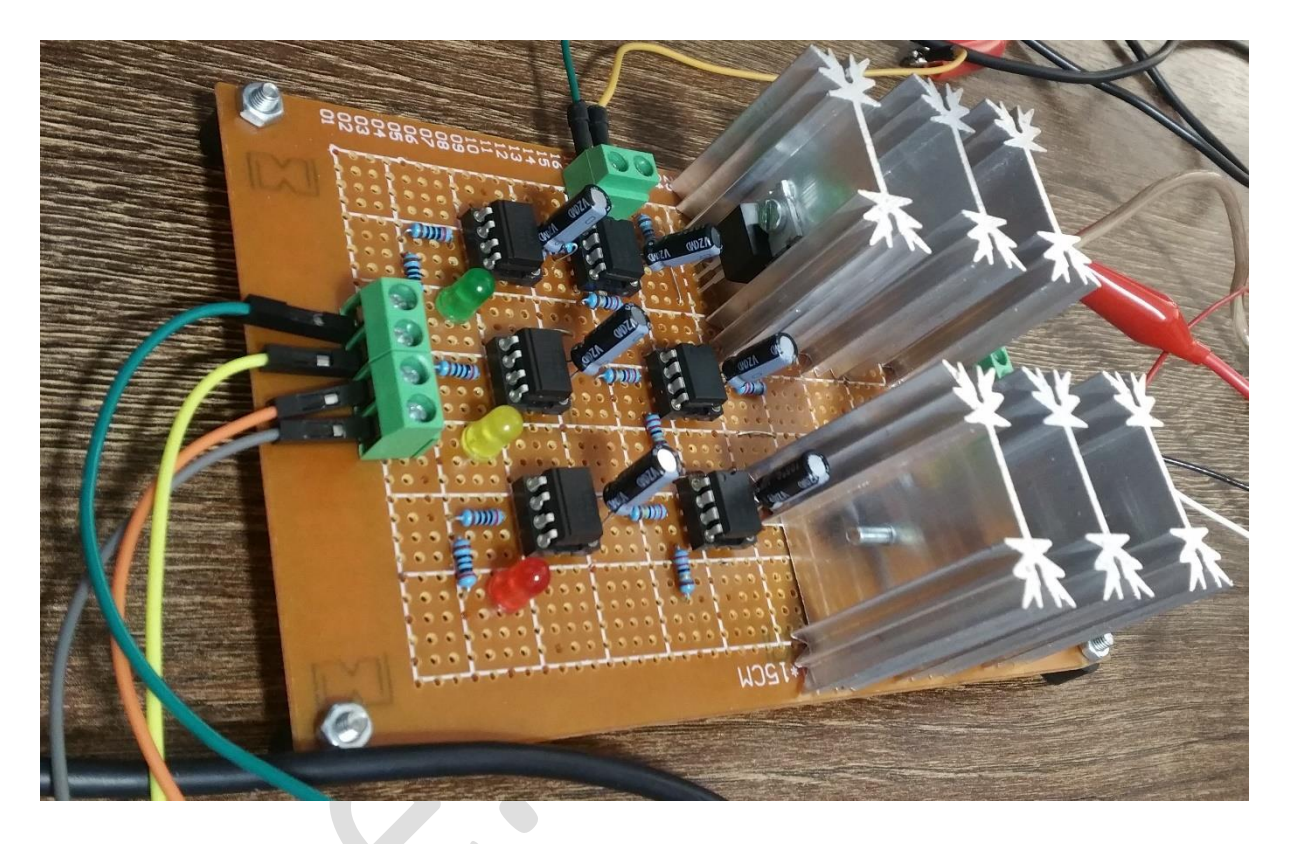

Fig. 12 – Convertor electronic de putere de tip - invertor trifazat

III. IMPLEMENTARE LOGICĂ (eng. SOFTWARE):

În vederea implementării strategiei de comandă, se va utiliza mediul de simulare testare și programare Altair / SolidThinking Embed, împreună cu platforma C2000 F28069M. În acest sens se vor realiza următoarele operații:

- achiziționarea semnalelor de comutație de la senzorii magnetici;
- generarea semnalelor de comandă pentru invertor sub forma trenurilor de impulsuri.
- achiziționarea și reprezentarea semnalelor de comutație;
- variația turației la arborele mașinii electrice;

În vederea achiziționării semnalelor de comandă de la senzorii magnetici ai mașinii electrice fără perii, se vor utiliza blocurile de preluare a informației de la intrările digitale, regăsite în meniul "Embedded – Piccolo – GPIO – GPIO Input for F280X". Terminalele fizice conectate la modulul formator de impulsuri sunt: GPIO50, GPIO51 și GPIO55.

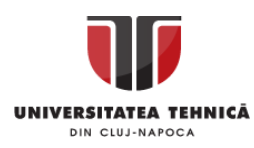

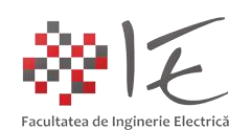

solidThinking Embed 2016 PR34 - [BLDC.vsm\*]

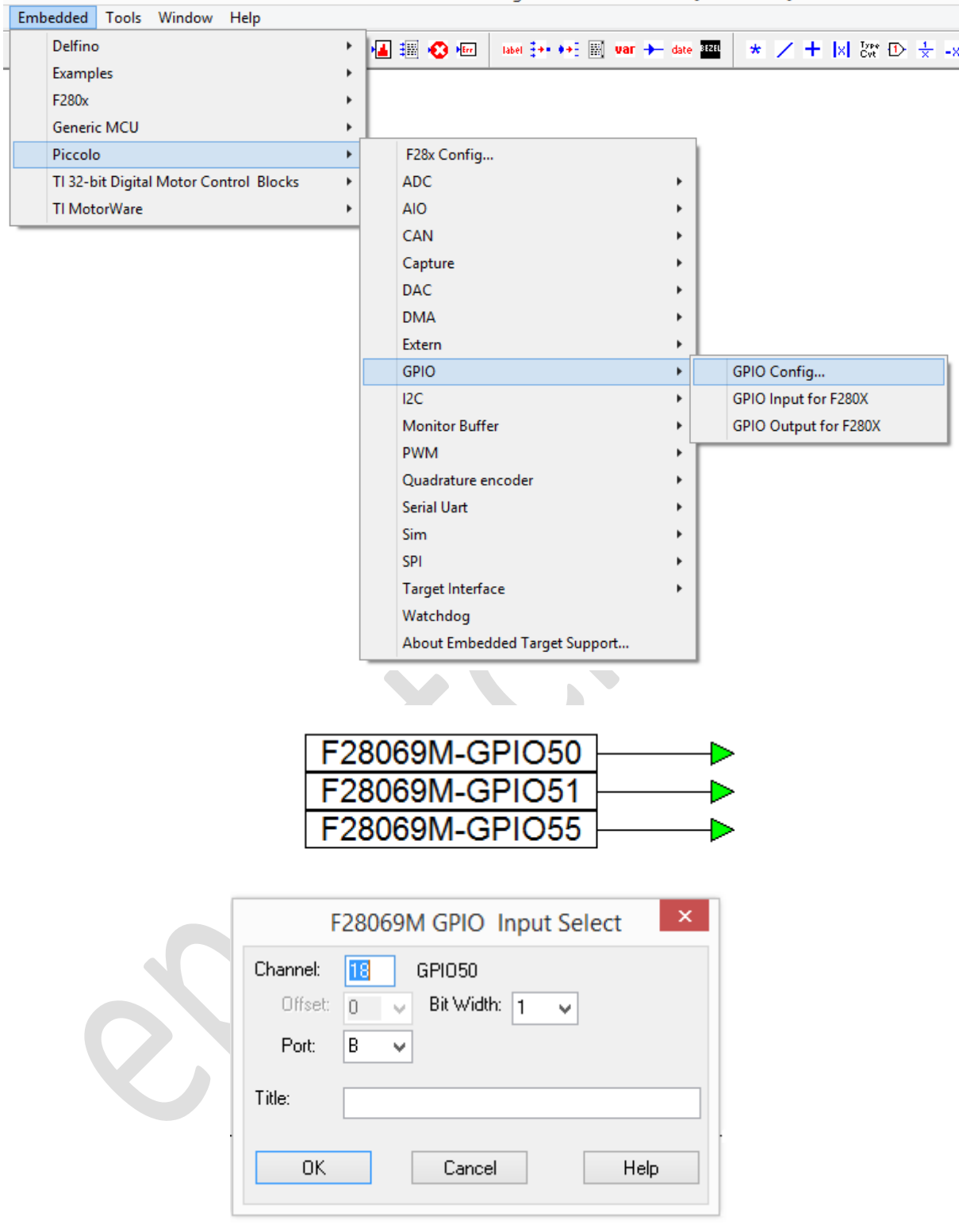

Fig. 13 - Meniul "Embedded - Piccolo - GPIO - GPIO Input for F280X" și particularizarea blocurilor de intrare digitală

În vederea generării semnalelor modulate în lățime se vor utiliza blocurile "ePWM" regăsite în meniul "Embedded – Piccolo – PWM – ePWM". Terminalele fizice conectate la

 $k_{\rm{max}}$ 

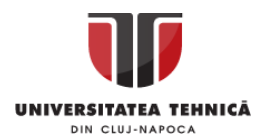

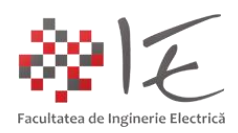

invertorul trifazat sunt: GPIO0, GPIO2 și GPIO4. Se vor particulariza următoarele aspecte:

- 1. frecvență de comutație: 20 [kHz];
- 2. fără mijloace externe de sincronizare;
- 3. polaritate neinversată;
- 4. fără timp de gardă;
- 5. posibilitate de activare și dezactivare a unității generatoare de semnal;

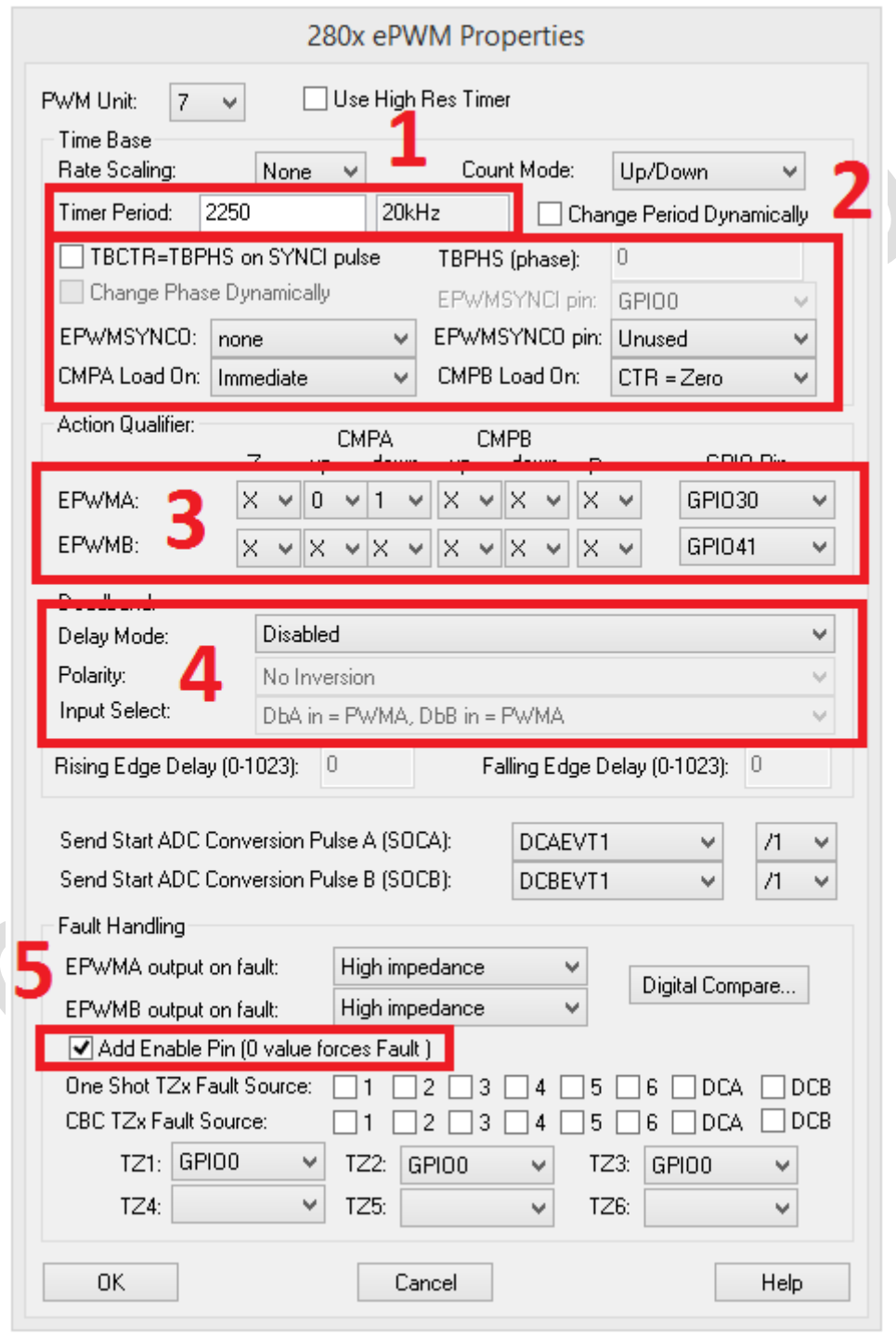

Fig. 14 – Configurarea unității pentru generare a semnalului modulat în lățime

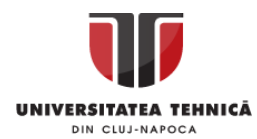

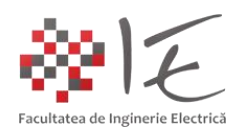

În urma efectuării particualrizărilor amintite, se va obține un bloc de control cu trei intrări, anume: "enable", "Duty Cycle A", "Duty Cycle B".

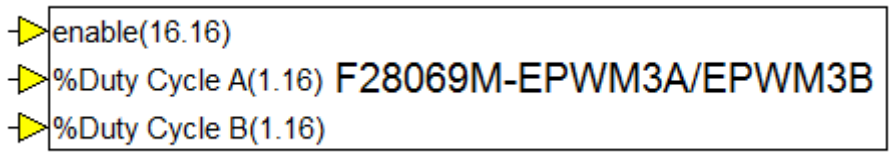

Fig. 15 – Bloc funcțional pentru configurarea unității de generare a semnalului modulat

Pentru a realiza activarea și dez-activarea unității de modulare, se vor utiliza semnalele furnizate de către senzorii magnetici, care au fost preluate anterior prin intermediul intrărilor digitale. Astfel, pe fiecare fază a invertorului, va apărea un semnal de comandă modulat în lățime pe toată perioada cât senzorul magnetic furnizează valoarea "1 LOGIC". Aplicând această metodă, în mod natural, prin efect de rostogolire, se va genera secvența de comutație. Controlul turației va fi dată de factorul de umplere al semnalului modulat. Factorul de umplere va fi controlat prin intermediul unui cursor liniar conectat la intrarea "Duty Cycle A". Gama de variație și tipul de date vor fi stabilite prin intermediul unui bloc de conversie aritmetică.

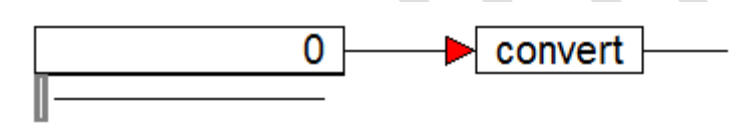

Fig. 16 – Cursor liniar și bloc de conversie aritmetică

Pentru toate cele trei faze se va realiza următorul model:

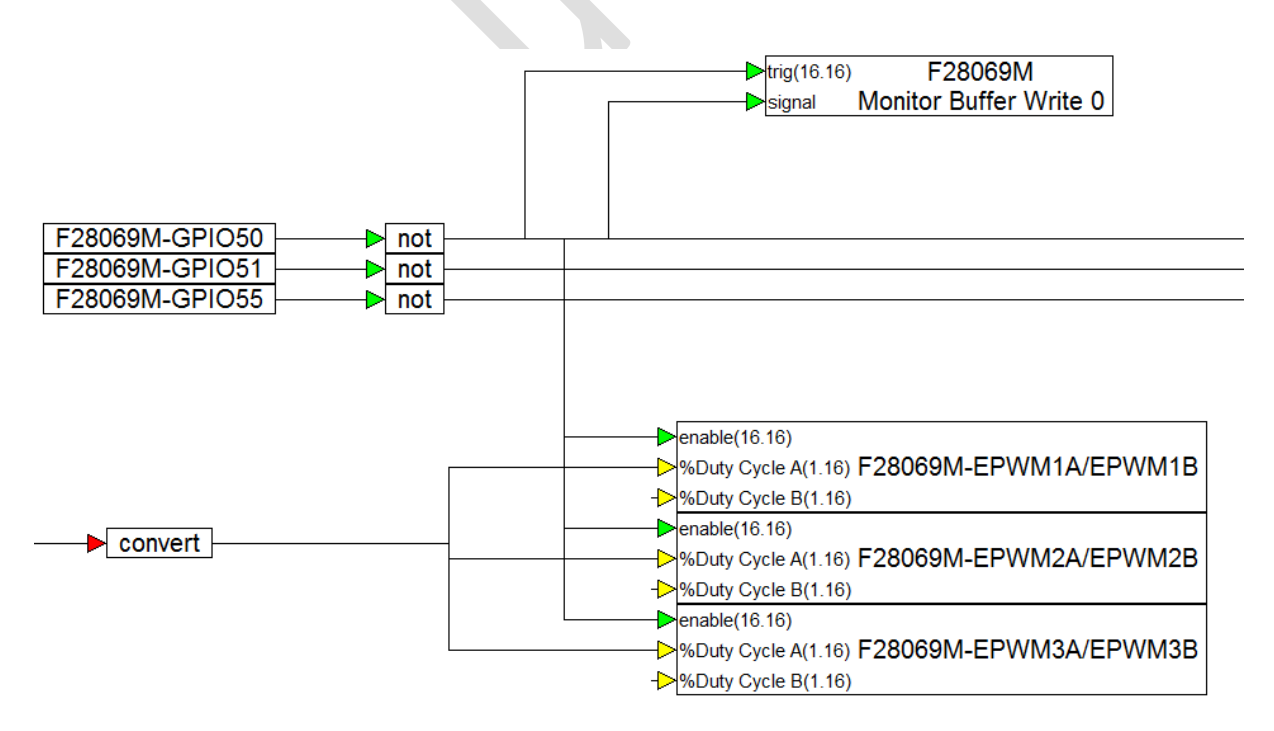

Fig. 17 – Structura modelului de comandă și monitorizare

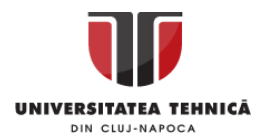

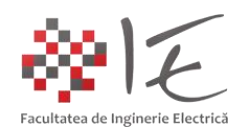

MENȚIUNI: a. Semnalul provenit de la senzori trebuie să fie inversat deoarece, alimentarea senzorilor se realizează la nivel de mașină în conexiune colector comun. Rezultă deci, generarea semnalului de comutație în logică inversată.

b. Blocul "Monitor Buffer" se regăsește în meniul "Embedded – Piccolo – Monitor Buffer – Monitor Buffer Write", și este utilizat pentru a urmări forma de undă a semnalului de comutație furnizat de către unul dintre senzori.

Pe baza structurii modelului de comandă se va construi un sub-sistem care va conține blocurile ce vor fi încărcate în memoria platformei ca și logică de comandă (a se revedea procedurile pentru programare a platformei studiate în ședința anterioară).

Pentru a realiza modelul de preluare a informației în calculator de la platforma de dezvoltare se vor utiliza mijloacele grafice de afișare (plot) și blocul de comunicație cu platforma, regăsit în meniul "Embedded - Piccolo - Target Interface - Target Interface".

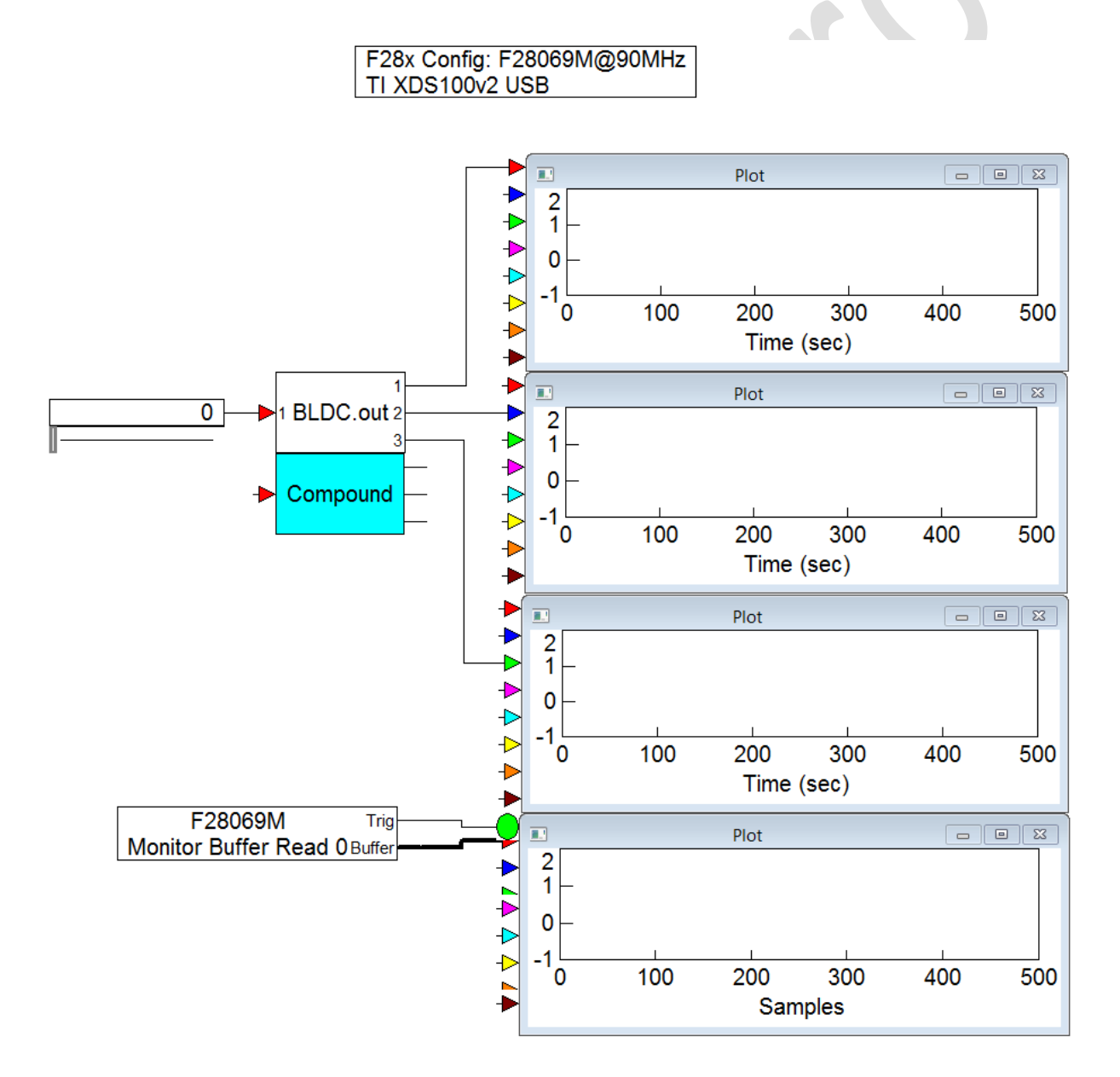

Fig. 18 – Modelul aferent pentru calculatorul gazdă

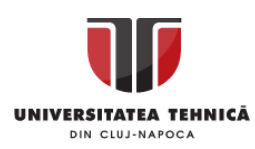

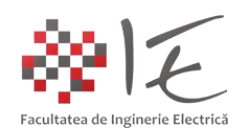

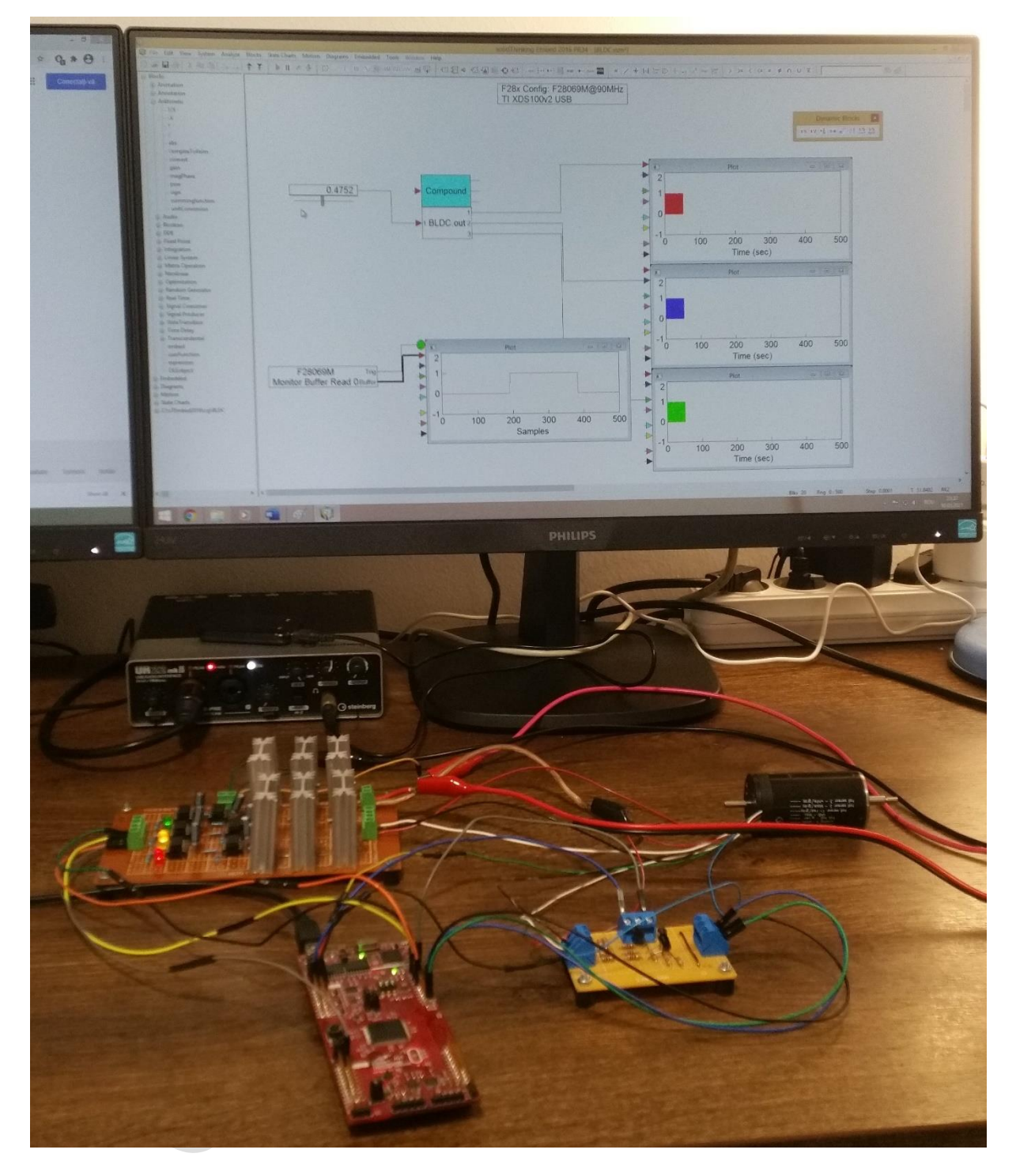

Fig. 19 – Comanda asistată de calculator a mașinii electrice fără perii cu magnet permanent

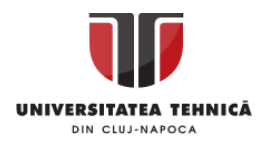

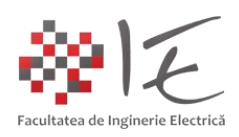

IV. BIBLIOGRAFIE:

1. Wikipedia – "DC motor - Workings of a brushed electric motor with a two-pole rotor": [https://en.wikipedia.org/wiki/DC\\_motor;](https://en.wikipedia.org/wiki/DC_motor)

2. Wikipedia – "Electric commutator - Commutator in a universal motor": https://en.wikipedia.org/wiki/Commutator (electric);

3. Technifus – "Why brushes sparkle in a vacuum cleaner? - Brush wear" : [https://en.techinfus.com/dlya-chistoty-i-poryadka/pylesos/pochemu-iskryat-shhetki-v](https://en.techinfus.com/dlya-chistoty-i-poryadka/pylesos/pochemu-iskryat-shhetki-v-pylesose.html)[pylesose.html;](https://en.techinfus.com/dlya-chistoty-i-poryadka/pylesos/pochemu-iskryat-shhetki-v-pylesose.html)

4. Wikipedia – "Brushless DC electric motor - The motor from a 3.5 in floppy disk drive": [https://en.wikipedia.org/wiki/Brushless\\_DC\\_electric\\_motor;](https://en.wikipedia.org/wiki/Brushless_DC_electric_motor)

5. Electronicshub – "Introduction to Brushless DC Motors (BLDC Motor) - Driving Brushless DC Motors": [https://www.electronicshub.org/brushless-dc-motor-bldc-motor/;](https://www.electronicshub.org/brushless-dc-motor-bldc-motor/)

6. Wikipedia – "Brushless DC electric motor - The four poles on the stator of a two-phase brushless motor. This is part of a computer cooling fan ": [https://en.wikipedia.org/wiki/Brushless\\_DC\\_electric\\_motor;](https://en.wikipedia.org/wiki/Brushless_DC_electric_motor)

7. Electricalbaba – "Brushless DC (BLDC) Motor - What is a Brushless DC or BLDC Motor?": <https://electricalbaba.com/brushless-dc-bldc-motor/>

8. Visual Solutions, Inc. – "VisSim User's Guide – Version 4.5" – Copyright © 2000 Visual Solutions, Inc., 487 Groton Road Westford, MA 01886;

9. Andre VeltmanDuco W.J. PulleRik W. De Doncker - "Fundamentals of Electrical Drives" -VisSim and Plexim applications in electrical machines and drives using embedded systems;

10. Prof. dr. ing. Emil Simion – "Electrotehnică – Manual pentru subingineri" – Editura Didactică și Pedagogică – București – 1977;

11. Teodor Crișan Pană – "Sisteme de calcul cu microprocesoare, FPGA și DSP" – Editura UTPRESS, Cluj – Napoca, 2016 – ISBN 978-606-737-206-9;

12. Ioana – Cornelia GROS, Lucian – Nicolae PINTILIE, Teodor Crișan PANĂ – "SISTEME EMBEDDED ÎN INGINERIE ELECTRICĂ - GHID DE APLICAȚII" – Editura UTPress Cluj – Napoca, 2020 ISBN 978-606-737-431-5:

[\(https://biblioteca.utcluj.ro/files/carti-online-cu-coperta/431-5.pdf\)](https://biblioteca.utcluj.ro/files/carti-online-cu-coperta/431-5.pdf);